# Tables in ETEX

### Hadi Safari

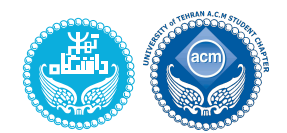

University of Tehran

ACM Student Chapter

## **LATEX** Intro Summer 1398

https://hadisafari.ir/courses/latex

Hadi Safari (UT ACM Student Chapter) Tables in LATEX LATEX LATEX Intro Summer 98 1/13

Floats

<span id="page-0-0"></span>1 Floats

Floats

2 Simple Tables

3 More about Tables

## Floats

- some parts of document in LATEX are *float*, e.g. figure & table environments
- $\bullet$  LAT<sub>E</sub>X tries to put floats in a proper position automatically, usually at the top or bottom of the page, instead of putting them in the middle of texts
- the following positioning options are available:
	- t top
	- b bottom
	- h approximately here
	- p float-only page
	- ! override internal parameters LATEX uses for determining *good* float positions
	- H precisely here . . . . . . . . . . . . . . . . . . . . requires float package
- a combination of options is acceptable, too e.g. when using  $ht$   $\mathbb{B}T$ <sub>E</sub>X will try to put the float at the insertion point, then on the top of the next page if it happens to violate its typesetting rules consider using [!htb] if you want not to use float package

Hadi Safari (UT ACM Student Chapter) Tables in LATEX LATEX LATEX LATEX Intro Summer 98

Floats

Cross-Reference

- lab[e](#page-0-0)ls can be [cr](#page-0-0)eated using  $\lambda$  abel (key) command, usually after caption or section
- $\bullet \ \ref{key} \& \page{key} can be used to refer to labels.$
- *key*s traditionally are like *type:name*, when *type* is one of fig, tab, chap, sec, eq, and fn
- \nameref{key} from nameref package can be used to automatically add prefix to references

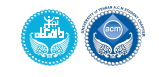

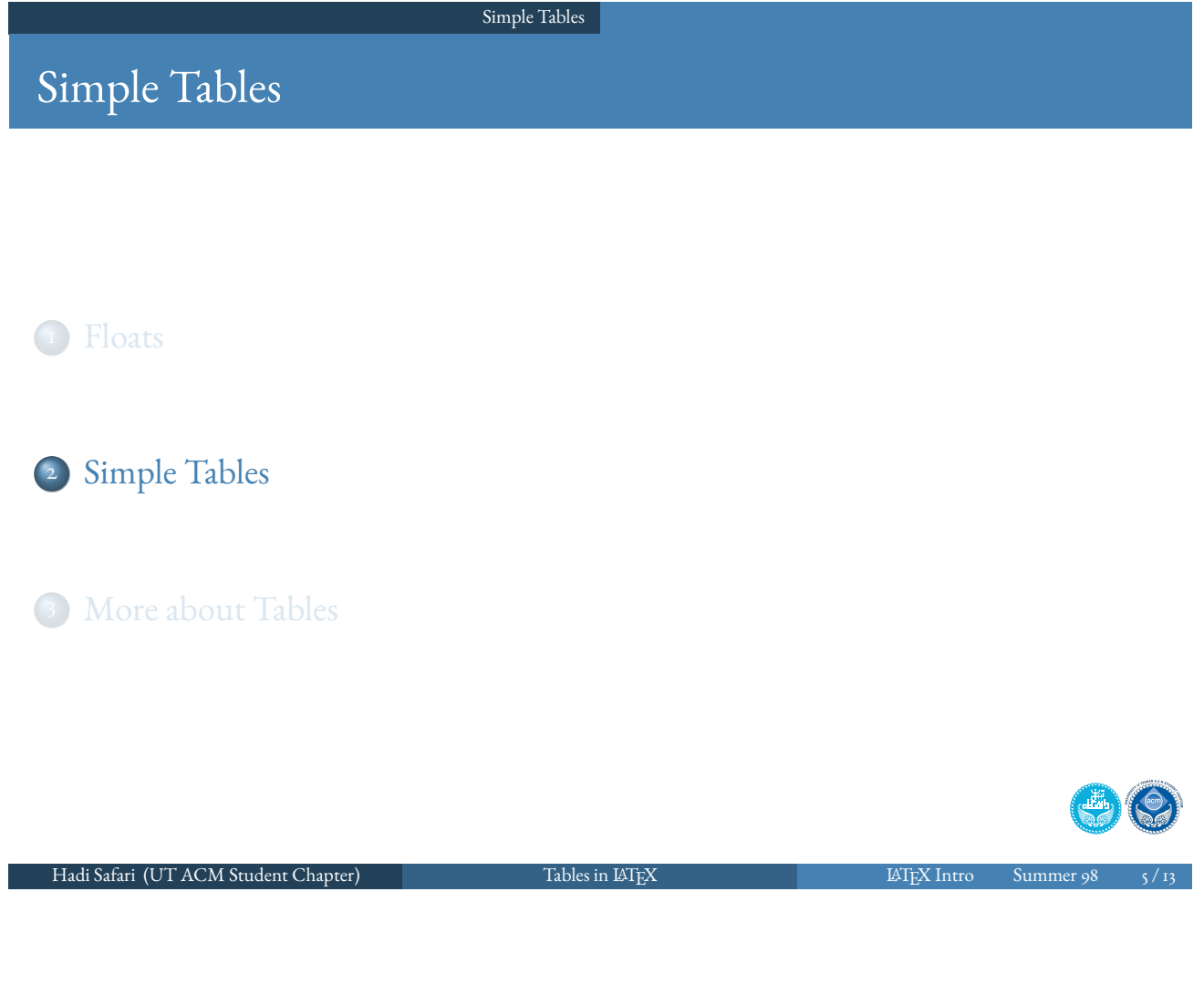

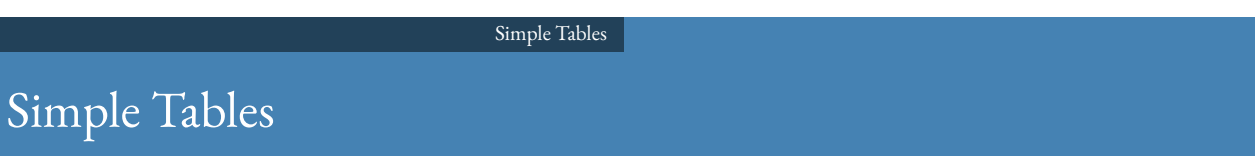

- \begin{tabular}{cols}cnt\end{tabular} environment can be used to add tables
- <span id="page-2-0"></span>*cols* describes the columns of the table, by a combination of the following symbols:
	- 1 [l](#page-2-0)eft-justified column
	- c centred column
	- r right-justied column
	- $p\{width\}$  vertically aligned paragraph at top

- $m\{width\}$  vertically aligned paragraph at middle ....... requires array package
- $\{width\}$  vertically aligned paragraph at bottom........ requires array package | vertical line
	- || double vertical line
- usually, the inserted table is put in a table environment, making it float
- it has got an optional argument for positioning
- $\bullet$  you may want to use \centering declaration at the beginning of figure
- [i](#page-4-0)t's possible to add a caption to the float by the  $\cap$  taption{title} command
- caption usually should be placed at the top of the table in the scientific documents

#### Simple Tables

- each row of table consists of fields (up to the number of columns described in the first argument of tabular environment)
- fields of each row should be separated by  $\&$
- at the end of each row, except perhaps last row, \\ should be used
- rows *could* be separated by one or more \hlines

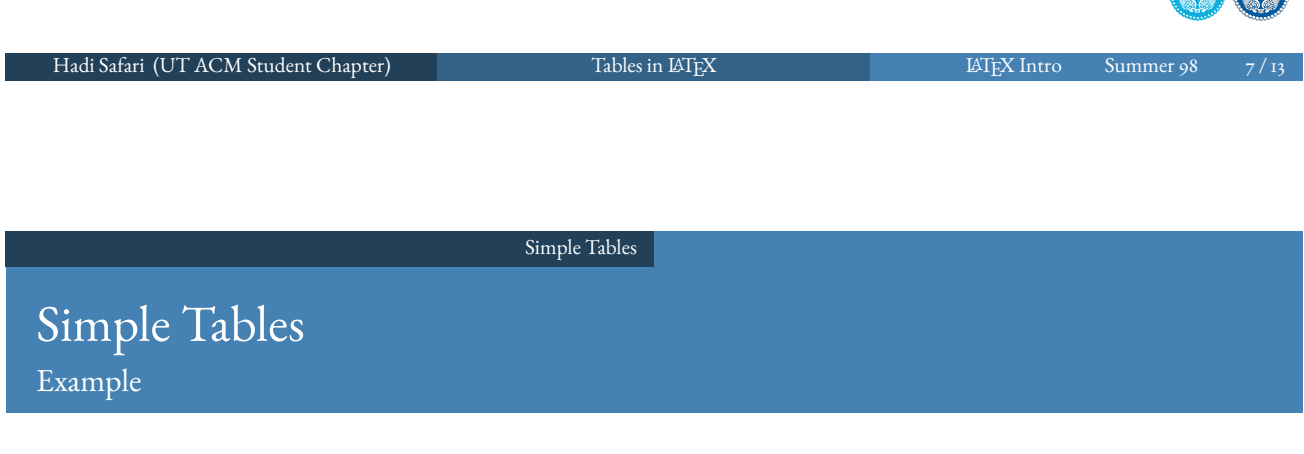

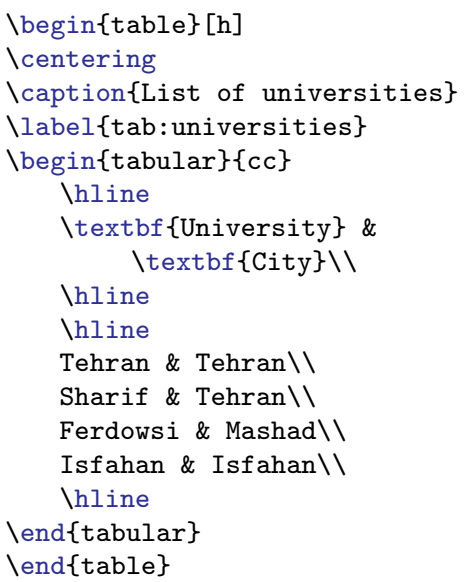

Table: List of universities

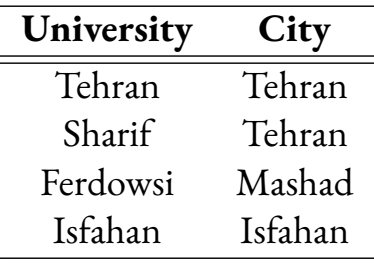

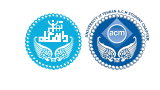

**AN** CON

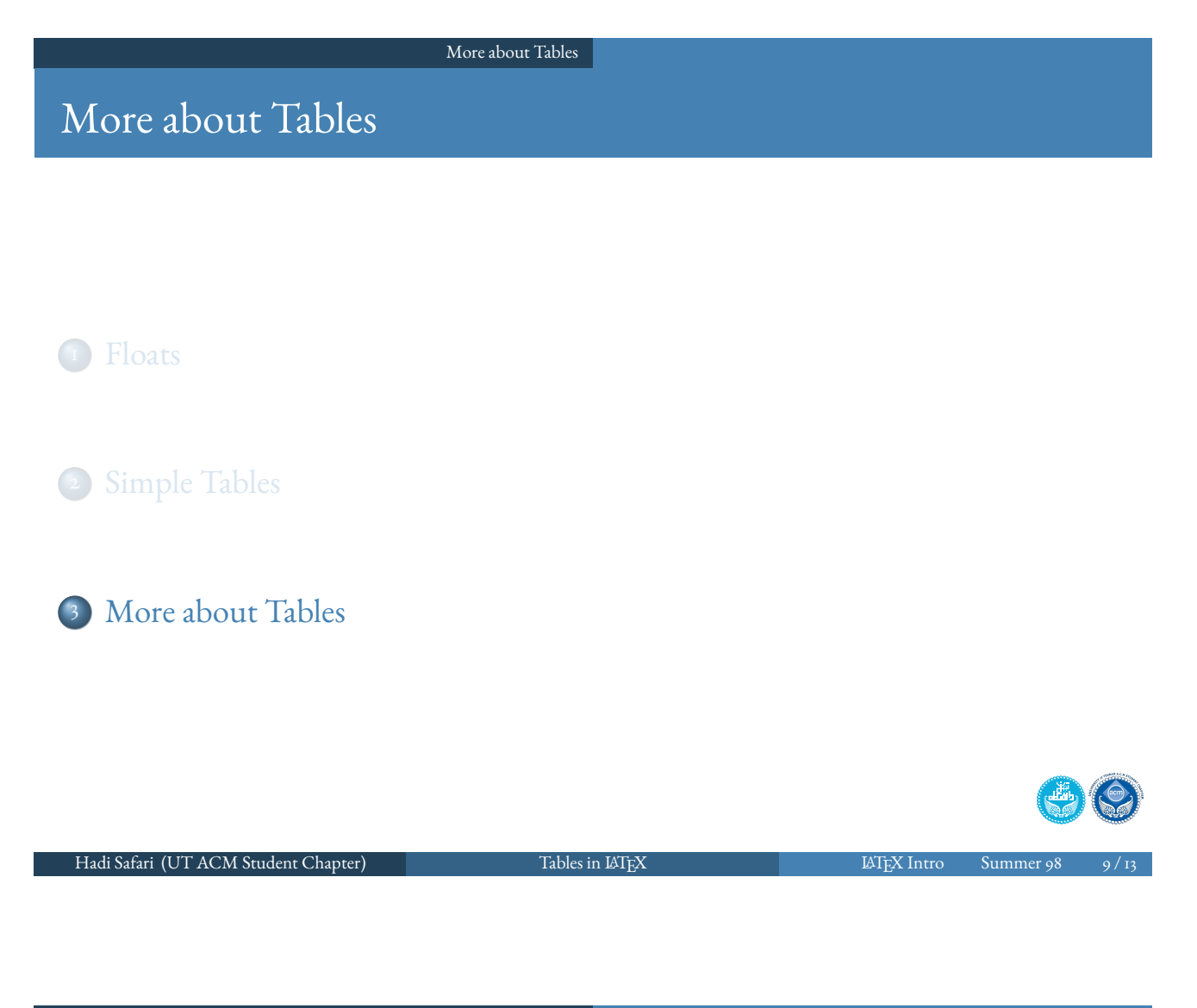

More about Tables Tweak Partitioning

- $\bullet$  \cline{i-j} could be used to draw partial horizontal line
- <span id="page-4-0"></span> $\bullet$  \multicolumn{ncols}{cols}{text} allows drawing fields with more than one filed [width, or](#page-4-0) justification of contents a single field
- $\bullet$  \multirow{nrows}{cols}{text} from multirow package allows drawing fields with more than one filed height
- @{sep} can be used in column denition to use customs column separation
- e.g.  $\infty$  . I can be used to align floating-point numbers by their decimal points
- \arrayrulewidth is the length variable of table line width, and can be customized
- \arrayrulecolor{colour} can be used to customize table line colour
- $\bullet$  $\bullet$  the starred version of table environment can be used to create floats as wide as the page in the two-sided documents

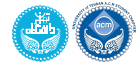

#### More about Tables

# Long Tables

- longtable package provides facilities to insert multi-page long tables
- $\bullet$  it modifies the output routine, and consequently won't work in a multicolumn environment or two-column pages
- older supertabular package may be useful is such situations

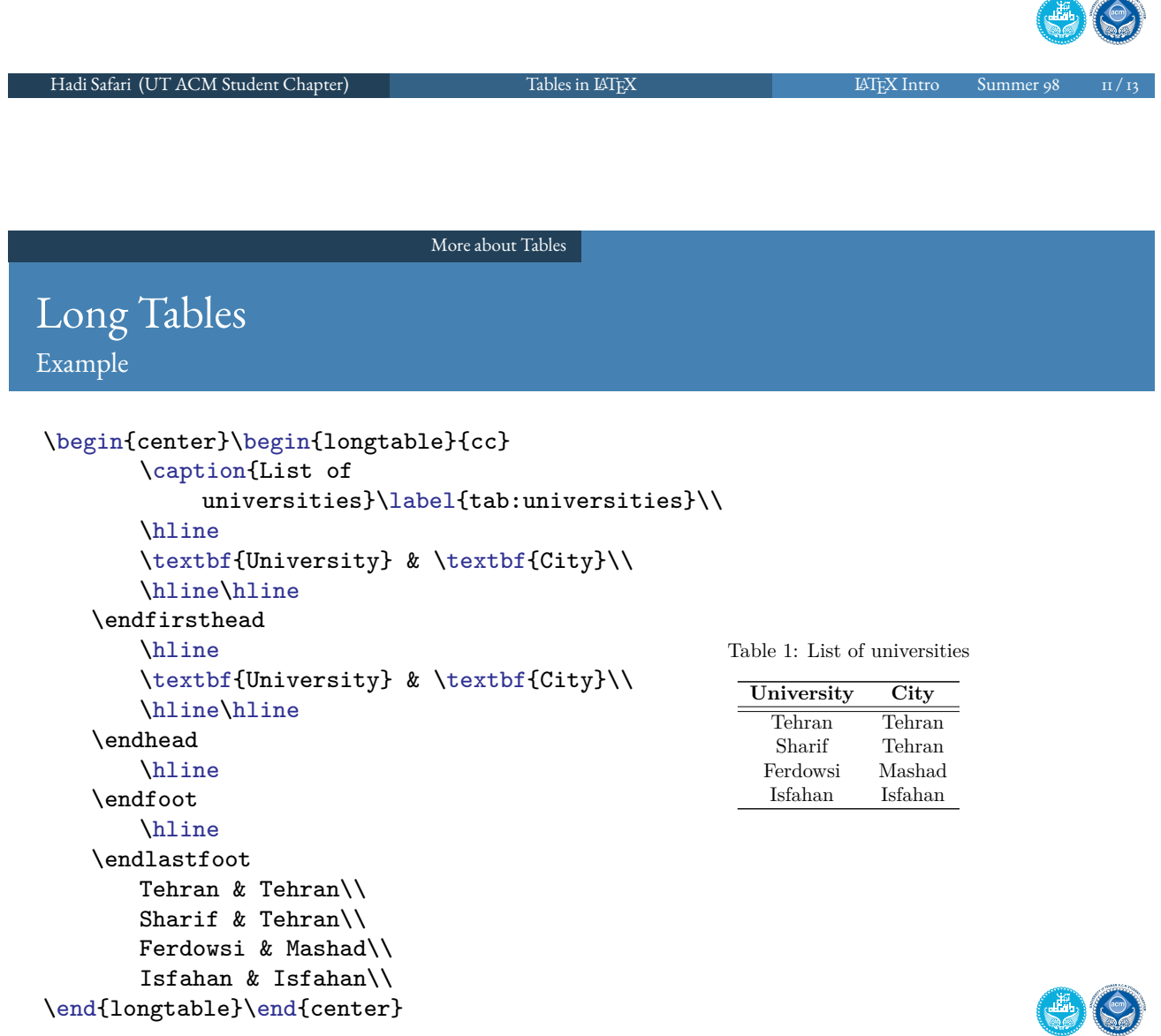

**COMMAND** 

# References

- Woerner, K., Benjamin M., and Henrik S. ETEX Lab. Department of Mechanical Engineering of MIT. 2017. Available Online at http://oceanai.mit.edu/k\_w/latex\_lab/.
- Higginbottom, R. Introduction to Scientific Typesetting. 2012. Available Online at http://www2.washjeff.edu/users/rhigginbottom/latex/main.html.
- Wikibooks contributors. LHEX. Wikibooks, The Free Textbook Project. Available Online at https://en.wikibooks.org/wiki/LaTeX.
- Oetiker T, Partl H., and Hyna I. Not So Short Introduction to LATEX 2*ε*. Available Online at http://mirrors.ctan.org/info/lshort/english/lshort.pdf.

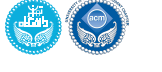

Hadi Safari (UT ACM Student Chapter) Tables in LATEX LATEX LATEX LATEX Intro Summer 98